# **Autocad 3D**

# Formación online • 60 horas de duración

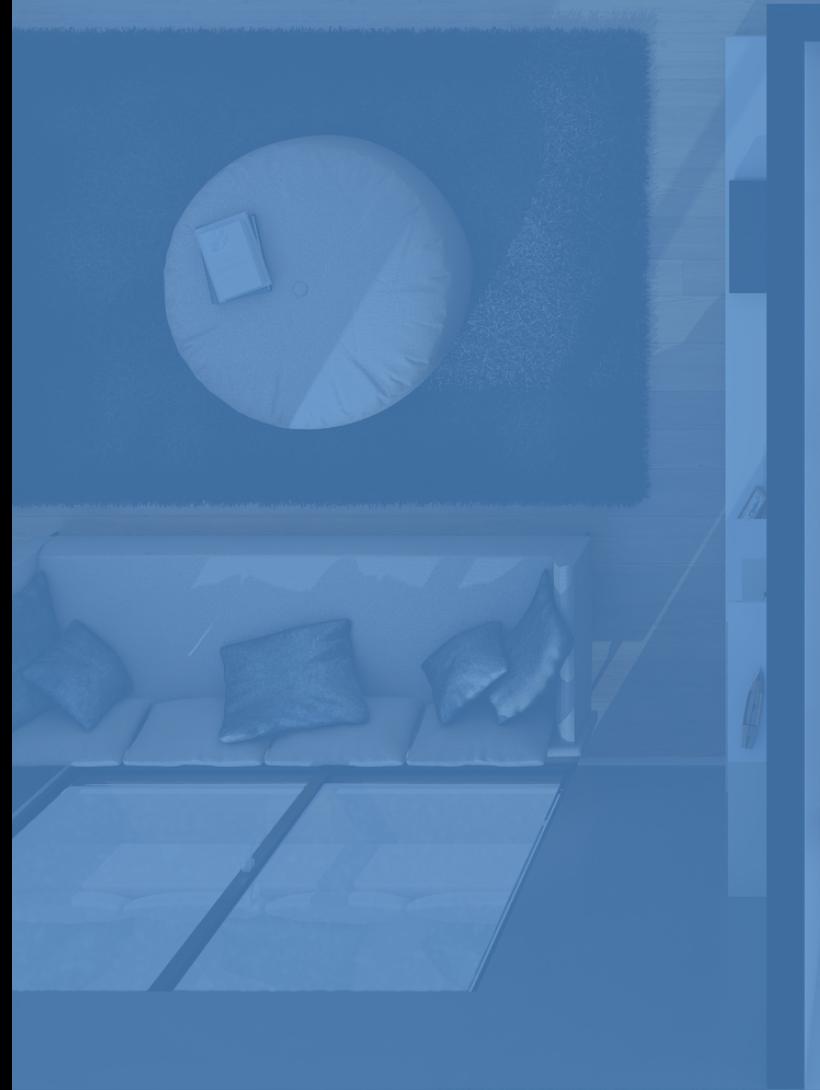

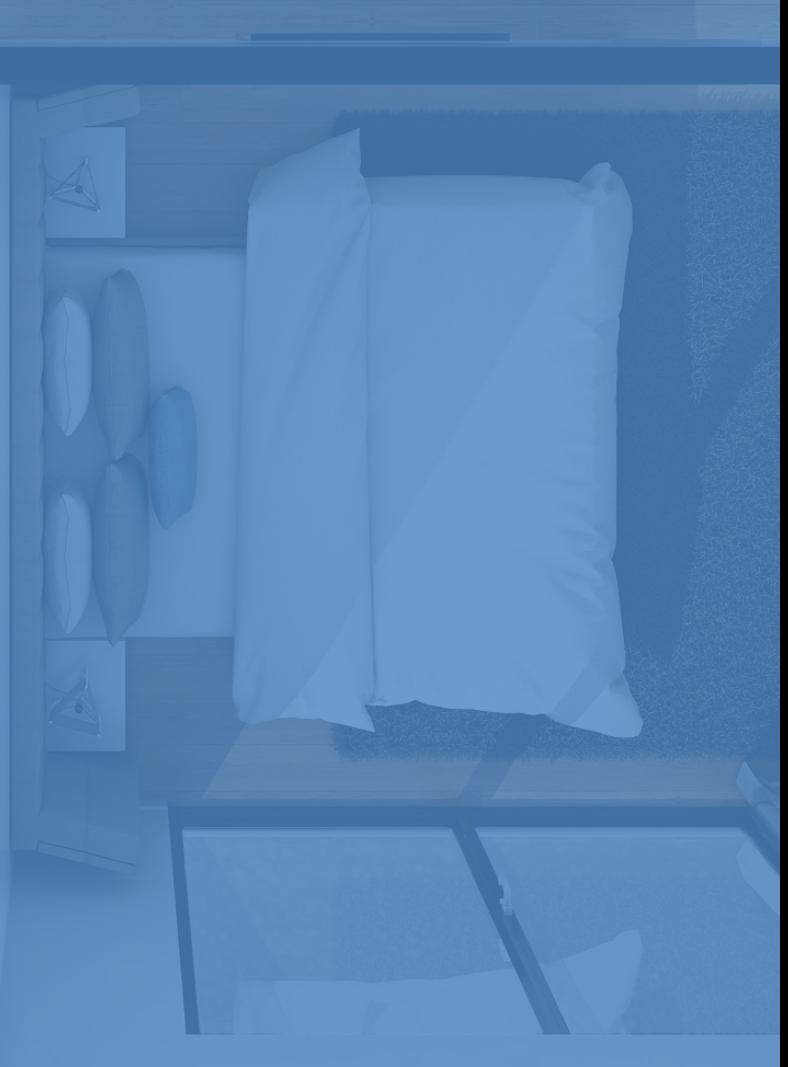

# **CARACTERÍSTICAS**

# **Objetivo**  principal del curso

Serás capaz de crear y modificar piezas de forma tridimensional, para lo que aprenderás a utilizar las herramientas de trabajo más potentes y actuales.

Modalidad **100% online Apoyo y asesoramiento** continuo **Diploma** de Aprovechamiento **Formación online COMPROMISO FEMXA(bonificable hasta el 100%)**

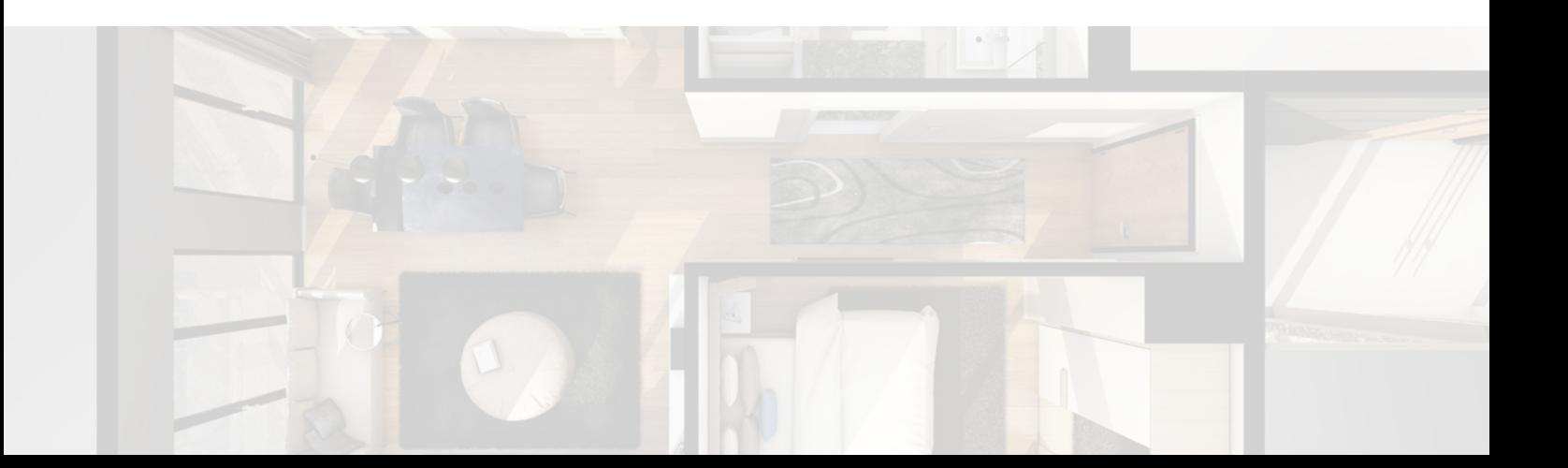

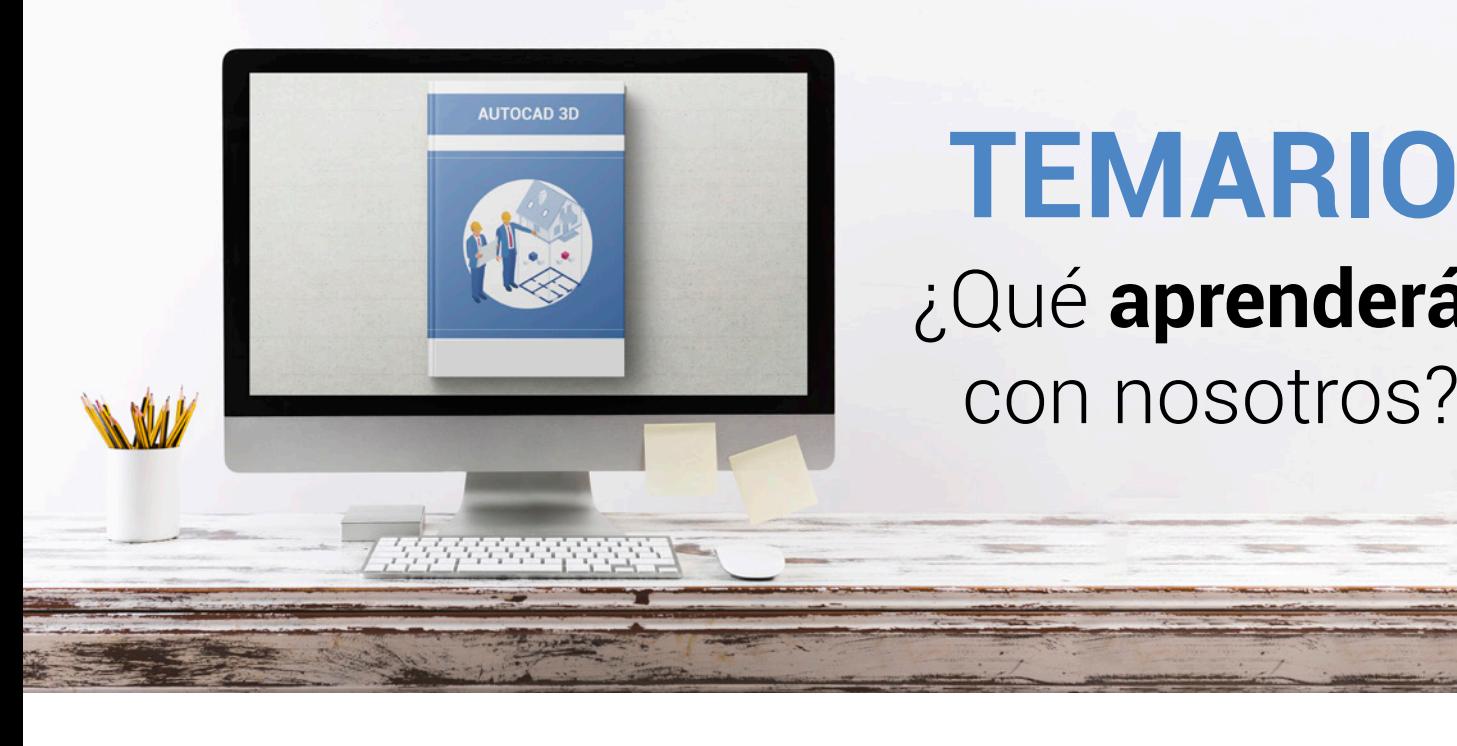

# **TEMARIO** ¿Qué **aprenderás**  con nosotros?

### **MÓDULO 1: OBJETOS EN 3D**

- Elevación y altura.
- Punto de vista.

**1**

- Caras tridimensionales.
- Mallas poligonales.
- Superficie reglada.

### **MÓDULO 2: MALLAS Y SUPERFICIES 2**

- Comando suplados.
- Desplazamiento de mallas.
- Superficies de revolución.
- Sombrear objetos 3D.
- Superficies predefinidas.
- Comando suptab.

### **MÓDULO 3: SISTEMA DE COORDENADAS 3**

- El comando SCP.
- Visualización de los ejes.
- SCP predefinidos.
- Gestión del SCP.
- Comando planta.

# **Autocad 3D Temario**

## **4 MÓDULO 4: VISTAS EN 3D**

- Zoom en tiempo real.
- Obtener encuadres.
- Vista aérea.
- Rotación y trípode.
- Vistas predefinidas.
- Manejo de la cámara.
- Tipos de proyecciones.

### **MÓDULO 5: VENTANAS MÚLTIPLES 5**

- Dividir en ventanas.
- Planta, perfil y alzado.
- Trabajando con ventanas.
- Espacio modelo y papel.
- Ventanas flotantes.
- El comando VMULT.

### **MÓDULO 6: IMPRESIÓN DEL DIBUJO 6**

- Configurar la presentación.
- El asistente de presentaciones.
- Organizar las ventanas.
- Ocultar objetos.
- Imprimir a escala.
- Dispositivo de impresión.
- Modelado de sólidos.

### **MÓDULO 7: SÓLIDOS 7**

- Modelización avanzada.
- Creación de sólidos.
- Operaciones con sólidos.
- Chaflanes.
- Diferencia de sólidos.
- Ocultación y sombreado.

# **Autocad 3D Temario**

### **MÓDULO 8: TRABAJANDO CON SÓLIDOS 8**

- Otros sólidos básicos.
- Sólidos por extrusión.
- Revolución de un perfil.
- Girar objetos en 3D.
- Matrices tridimensionales.
- Empalmes en 3D.

### **MÓDULO 9: CORTAR Y SECCIONAR 9**

- Cambio de propiedades.
- Propiedades físicas.
- Seccionar sólidos.
- Aplicar cortes.
- Simetría en sólidos.
- Posición de objetos en 3D.
- Interferencias.

### **MÓDULO 10: MODIFICACIÓN DE CARAS 10**

- Extrusión de caras.
- Copia y desplazamiento.
- Desfase, giro e inclinación.
- Colorear y estampar.

### **MÓDULO 11: MODELIZADO DE OBJETOS 11**

- Comando render.
- Preferencias de modelizado.
- Destino del modelizado.
- La ventana render.
- Iluminación de la escena.
- Luz distante.

# **Autocad 3D Temario**

## **12 MÓDULO 12: MATERIALES Y ESCENAS**

- Sombras en el modelizado.
- Aplicar materiales.
- Crear materiales.
- Utilización de escenas.
- Estadísticas.

## **13 MÓDULO 13: FONDOS Y PAISAJES**

- Proyectar en sólidos.
- Guardar imágenes.
- Ver imágenes.
- Incluir fondos.
- Efecto de niebla.
- Objetos paisajísticos.
- Edición de paisajes. Contenidos prácticos.

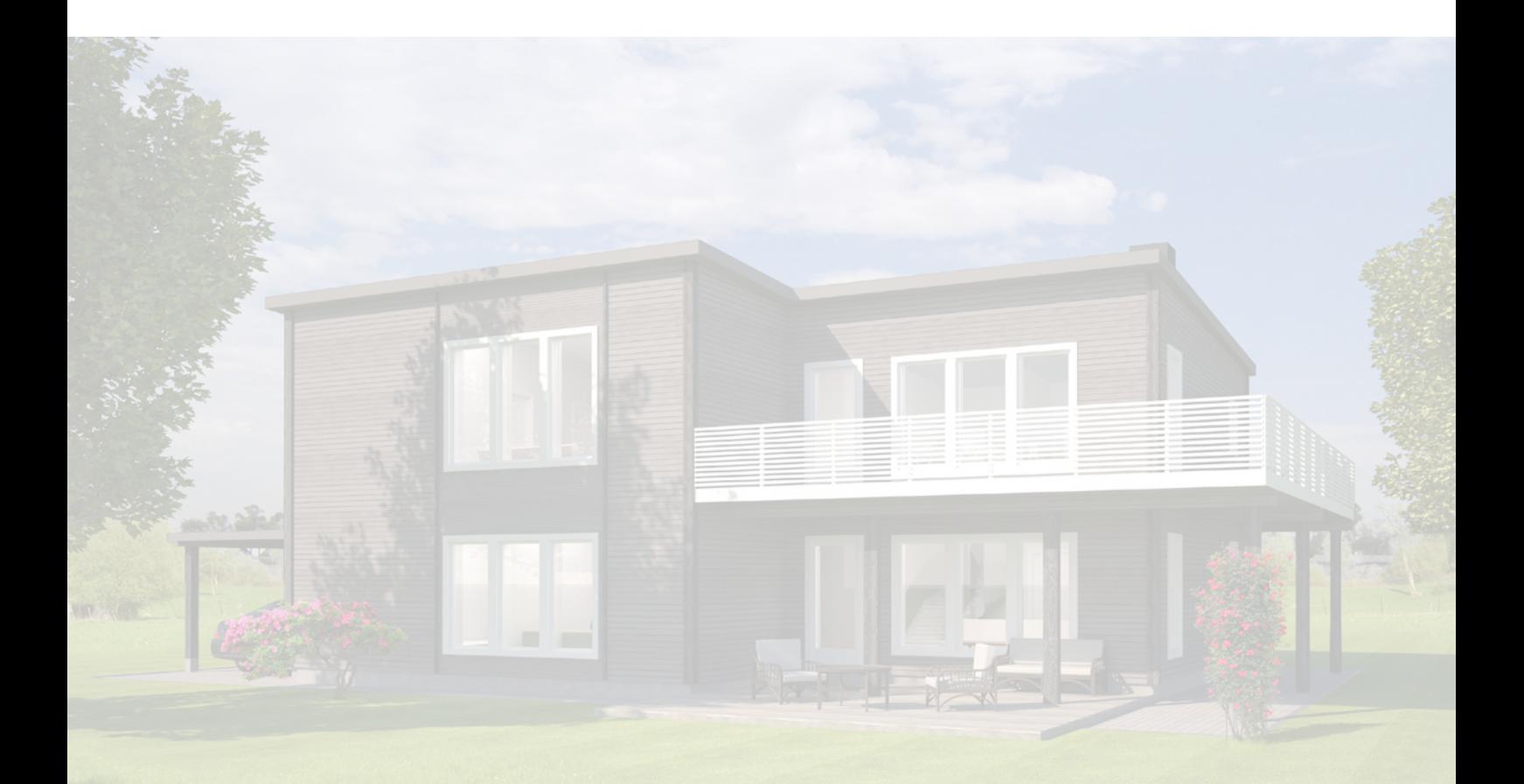

# WWW.CursosfemXa.es **METODOLOGÍA**

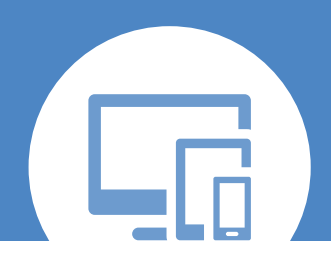

# **100% ONLINE. FLEXIBILIDAD**

Nuestra **metodología online** está pensada para que los alumnos adquieran un nivel de conocimiento adecuado a su ocupación profesional. Ofrecemos un nivel alto de interactividad, siguiendo un plan de trabajo totalmente **individualizado,** con un **seguimiento y evaluación, acceso a contenidos 24 horas y ejercicios** que facilitan y amenizan el aprendizaje.

Una vez matriculado, el alumno recibirá las claves de acceso al **Campus Virtual** del curso para que, desde ese momento, pueda acceder cuando quiera (24 horas al día) en función de su disponibilidad horaria, y desde cualquier PC. Solo necesita conexión a Internet.

Además, el ritmo y el itinerario didáctico del curso están diseñados para ser conciliados con responsabilidades personales y laborales de los estudiantes.

# **¿Qué ventajas tiene la formación online?:**

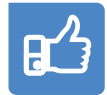

**Fácil de utilizar:** no se necesitan conocimientos específicos de informática para realizar el curso. Nuestra plataforma online orienta paso a paso en todo el proceso de formación.

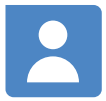

**Tutor personal:** se pueden resolver las dudas en directo en horario de tutorías o consultar con un tutor personal a través de e-mail.

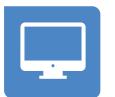

**Desde cualquier dispositivo:** sin desplazamientos. Con las claves de acceso se puede acceder al curso desde cualquier dispositivo.

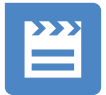

**Vídeos y herramientas multimedia:** Foros, chats, casos prácticos y múltiples vídeos que harán que tu aprendizaje sea mucho más ameno.

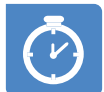

**Disponible las 24 horas:** se puede acceder al curso en cualquier momento del día.

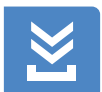

**Contenido descargable:** el contenido del curso y todo el material complementario está disponible para su descarga.

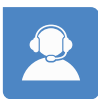

**Soporte técnico:** un equipo de soporte informático estará disponible para cualquier incidencia.

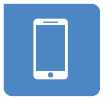

**Tutorías telefónicas:** el tutor estará disponible telefónicamente.